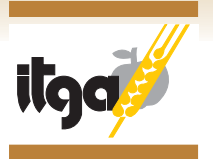

"CONTABILIDAD SIMPLIFICADA PARA LA EMPRESA AGRARIA" *AAnnáálliissiiss ddee uunn nnoovveeddoossoo pprrooggrraammaa iinnffoorrmmááttiiccoo*

> **Joaquín Ágreda Compta Javier Otazu Vidart Jesús Mª Fabo Boneta Joaquín Abós Luna**

*n el número 125 de esta revista, Navarra Agraria, se presentaba una herramienta informática desarrollada por el ITG Agrícola para llevar la contabilidad de las explotaciones agropecuarias. Daban su opinión sobre este producto profesor y*

*alumnos de uno de los cursos de contabilidad que se han impartido con esta aplicación. En este artículo vamos a mostrar cómo es el programa informático "Contabilidad Simplificada para la Empresa Agraria", cómo funciona, qué resultados proporciona y los requisitos mínimos para su funcionamiento.* E

# QuÈ es la contabilidad y para quÈ sirve

La contabilidad es una ciencia, algunos dicen incluso que es un arte, que se ocupa de registrar, clasificar y resumir, en términos monetarios, las transacciones económicas de una empresa con el fin de interpretar su situación y resultados.

La información que aporta ayuda a optimizar el uso de los recursos y a obtener mejores resultados en las operaciones que realiza la empresa. Esto es válido tanto para grandes empresas como para empresas familiares, pues todas necesitan conocer cuánto tienen, cuánto deben, cuánto han ingresado y gastado, y los resultados de las operaciones, pérdidas o ganancias.

Por otra parte, la información que aporta la contabilidad es necesaria para cumplir con determinadas obligaciones de carácter fiscal.

#### rigen de la contabilidad

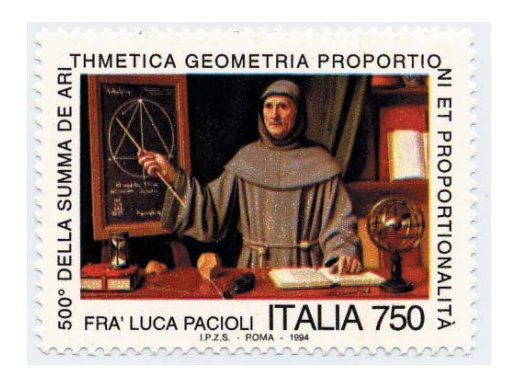

Desde tiempos antiguos el comercio impuso al hombre la necesidad de llevar registros y controles de sus propiedades porque su memoria no bastaba para dejar constancia de sus operaciones.

Los historiadores han demostrado que en épocas como la egipcia, griega, romana, incluso anteriores, se empleaban técnicas contables que se derivaban del intercambio comercial. Estas anotaciones eran registros simples, clasificados por conceptos de entradas y salidas o patrimoniales (partida simple).

A finales del siglo XV un monje franciscano, Fray Luca Paccioli, escribe el primer libro de contabilidad (La Summa Arithmética, Geometría Proportioni et Proportionalitá, año 1494) donde se consigna el concepto de partida doble por primera vez. Este método ya se practicaba con anterioridad en Venecia, la mayor ciudad comercial del mundo en esa época.

#### bjetivos de la contabilidad

El objetivo principal es proporcionar información útil para la toma de decisiones, tanto de orden interno como frente a terceros (Hacienda, bancos, acreedores, etc).

Otro objetivo no menos importante es servir de control. Éste se relaciona principalmente con la comparación de los resultados y la prevención de errores en la gestión y fraudes.

El Código de Comercio otorga valor probatorio a las anotaciones que se realizan en los libros, siempre que cumplan con la normativa vigente.

Para que esta información sea homologada, y que todas las empresas sigan las mismas pautas, se ha legislado sobre el método de la llevanza contable. Con la aprobación del Plan General de Contabilidad (PGC) (Decreto 530/1973 de 22 de febrero) España se incorporó a las tendencias modernas sobre normalización contable. La entrada de España en la CEE obliga a modificar esta normativa para que todas las empresas de la Comunidad cumplan unas condiciones mínimas equivalentes (Ley 19/1989, de 25 de julio). Estas normativas afectan únicamente a las empresas mercantiles. **16 Example 16 Constrained and the series of the series of the series of the series of the series of the series of the series of the series of the series of the series of the series of the series of the series of the s** 

#### La contabilidad y la empresa agraria

El Código de Comercio vigente (Real Decreto de 22 de agosto de 1885, Gaceta de Madrid de 24 de noviembre) en el artículo 326 párrafo 2, dice que "no se reputarán mercantiles las ventas que hicieren los propietarios y los labradores y ganaderos, de los frutos o productos de sus cosechas o ganados, o de las especies en que se les paguen las rentas". Esta macarrónica parrafada viene a decir que a las empresas agropecuarias no se les considera "mercantiles", y por tanto no están sujetas al Plan General de Contabilidad (PGC).

Pero esto no quiere decir que no deban llevar la contabilidad de su explotación. Simplemente **no están obligados** a llevarla según las normas del PGC. Las bondades de la contabilidad sirven igualmente para una empresa mercantil y para una no mercantil.

#### **B** L SOFTWARE "CONTABILIDAD SIMPLIFICADA PARA LA EMPRESA AGRARIA".

E l ITG Agrícola, desde el Área de Gestión, consciente de que en el mercado sólo existen programas de contabilidad por partida doble ajustados al PGC y que esto es una cortapisa para los posibles usuarios, responsables de explotaciones agrarias, que desconocen el método y se les hace complicada su interpretación, decide crear una aplicación informática con una doble misión: que sea de manejo sencillo e intuitivo, sin que el usuario conozca los mecanismos de la partida doble, y a la vez que cumpla al máximo con los requisitos que exige el PGC.

Así nace el programa informático "Contabilidad Simplificada para la Empresa Agraria".

Va dirigido a empresarios de explotaciones agrícolas y ganaderas.

La información que proporciona sigue los criterios contables establecidos y así recoge las cuentas anuales Pérdidas y Ganancias y Balance de Situación. La información contenida en estas cuentas es fácil de entender, relevante, fiable y comparable.

También facilita los libros principales: el Libro Diario, el Libro Mayor y el Libro de Inventarios.

El Libro Diario registra de forma cotidiana los asientos en partida doble de todas las operaciones relativas a la actividad de la explotación.

El Libro Mayor, aún no siendo obligatorio, en la práctica se hace imprescindible pues constituye la base para la confección del balance de sumas y saldos. Registra de forma cronológica los asientos del Libro Diario correspondientes a todas las cuentas.

El Libro de Inventarios o de Bienes de Inversión recoge los activos desde el momento de su inclusión en el Balance, registra las depreciacio-

nes contables a lo largo de su vida útil y proporciona su valor actualizado. Se subdivide en Terrenos, Edificios, Maquinaria, Instalaciones y Cultivos Permanentes.

Respecto al IVA, proporciona la información necesaria y suficiente para cumplimentar las declaraciones trimestrales y resumen anual, así como las operaciones de más de 500.000 PTA y la relación cronológica de facturas y recibos, emitidos y recibidos.

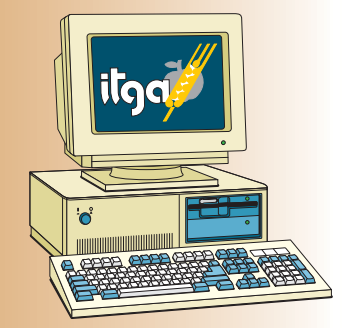

# øCÛmo se adquiere el programa?

**El interés que el ITGA**

**tiene con este programa es que se utilice como una herramienta de gestión de la explotación, y que se utilice correctamente.**

**Únicamente se puede acceder al software "Contabilidad Simplificada para la Empresa Agraria" después de haber asistido a un curso de contabilidad informatizada, impartido por el Área de Formación de los ITG.**

**Todas aquellas explotaciones agrícolas asociadas al Área de Gestión del ITGA, además de recibir gratuitamente la aplicación, tendrán el asesoramiento contable e informático que precisen.**

#### C"MO SE INICIA UNA NUEVA CONTABILIDAD

Lo primero que solicita el programa es **dar de alta la empresa (explotación)**, con los datos que necesitará para encabezar los diferentes listados.

En este formulario también hay que dejar constancia del régimen fiscal al que se pertenece.

#### **Formulario de alta de la empresa.**

Men general.

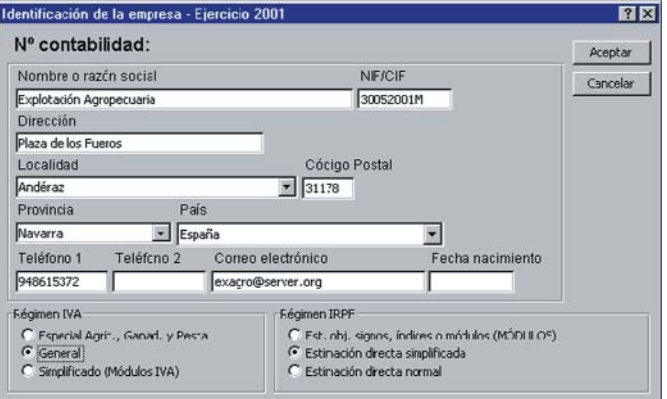

Una vez que se ha dado de alta la empresa, un **menú general** da entrada a los diferentes apartados de la aplicación.

Esta es la imagen que aparece cada vez que entramos en el programa.

Para **dar de alta los inmovilizados** que ya existen en la empresa, se utilizan unos formularios muy sencillos.

El programa controla los parámetros que necesita para su correcto funcionamiento.

Las **existencias iniciales y finales** tanto de productos terminados como de materias primas y productos en curso, se introducen y controlan desde formularios muy lógicos.

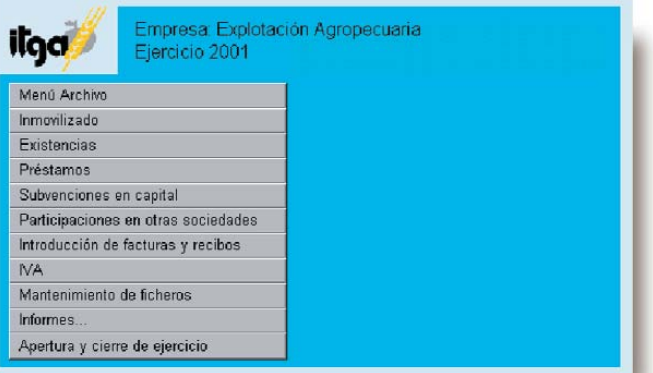

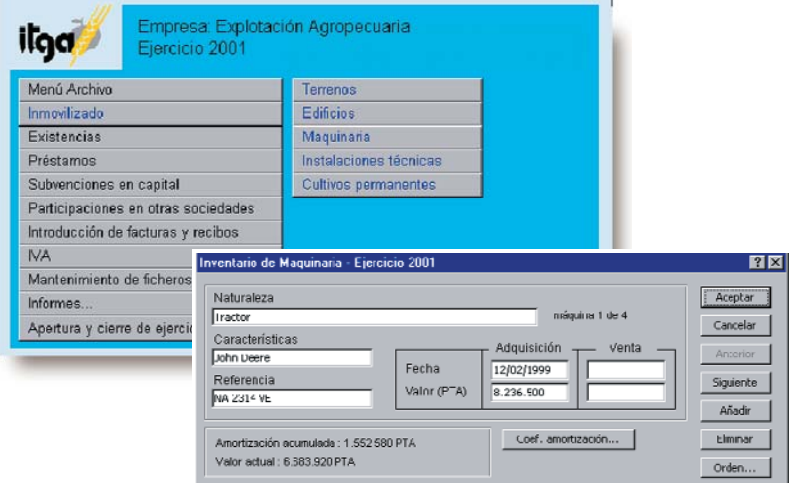

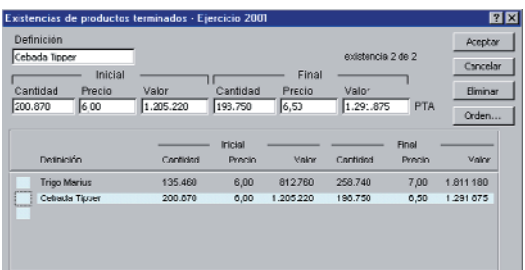

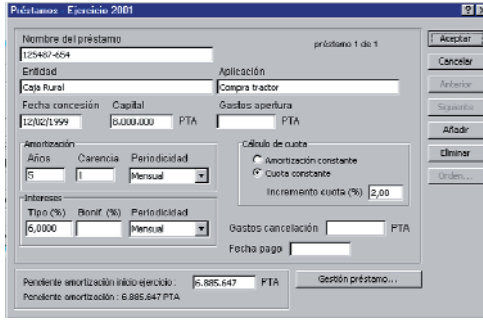

También proporciona un plan de gestión a lo largo de la vida del préstamo.

Los **formularios que más se utilizan son los de facturas y recibos,** tanto emitidos

Cada formulario consta de dos partes: una de introducción de la cabecera del documento (proveedor o cliente) y otra para las líneas de detalle que se facturan.

Esos detalles el programa los lleva a las cuentas de gastos o ingresos que se le diga por medio de unos desplegables en los que aparece el plan de cuentas. Si no figura la cuenta deseada, desde la misma pantalla se puede crear una cuenta nueva.

Una de las funciones más importantes que tiene este programa es la **gestión del IVA.**

ion Agropecuana

Declaraciones IVA Operac. > 500.000 PTA ej. anterior

Salão NA con Hacienda Pública

> 500 000 PTA ej

Empresa: Explotar

 $-0.2001$ 

ilga

Menú Archive

**Inconsilizado** 

Existencias Préstamos

Subvenciones en capital Participaciones en otras sociedades Introducción de facturas y recibos Mantenimiento de ficheros Informes Apertura y cierre de ejercicio

como recibidos.

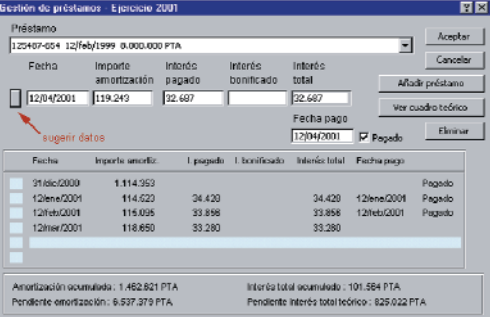

Una vez que se da de alta un **préstamo** recibido, el programa controla los pagos que se han de realizar tanto de amortizaciones como de intereses, aunque el usuario decide cuál es la cantidad correcta.

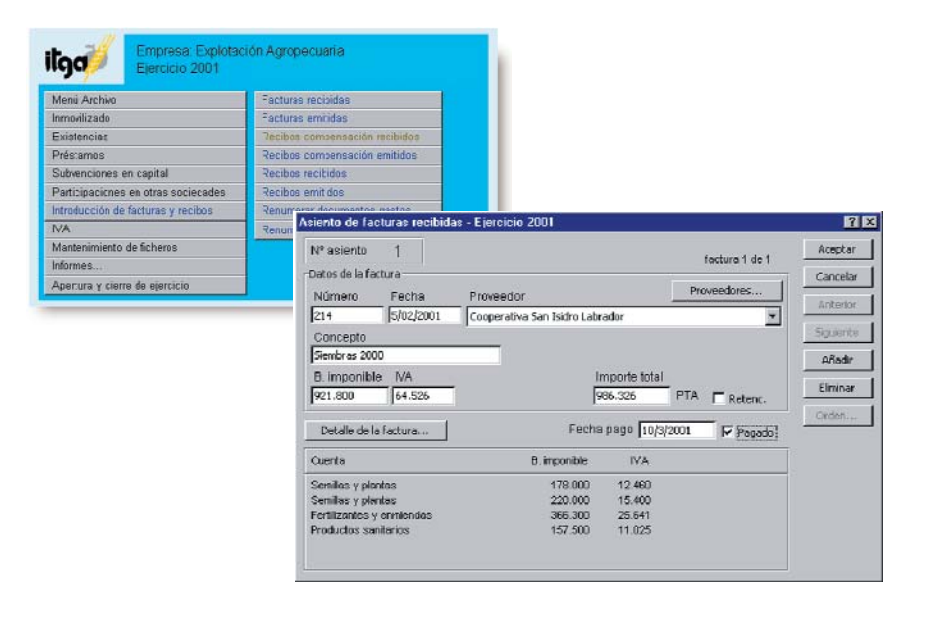

# I NFORMES QUE PROPORCIONA

En cualquier momento del ejercicio se le pueden solicitar informes de comprobación y ayuda. Únicamente en el de Pérdidas y Ganancias y en el de Balance de Situación se exige que el ejercicio esté cerrado.

De una forma intuitiva se solicitan los diferentes listados a través de formularios.

En el caso del Diario permite imprimir por intervalos de fechas. Y en el caso del Mayor por cuentas e intervalos de fechas.

Los informes obligatorios se ajustan a lo establecido en el Plan General Contable.

Facilita informes con los que se pueden cumplimentar los impresos F-61, F-60 y F-50.

Para aquellas explotaciones que están dentro del Régimen Especial, el programa traslada los saldos del IVA a cuentas de los grupos 6 y 7.

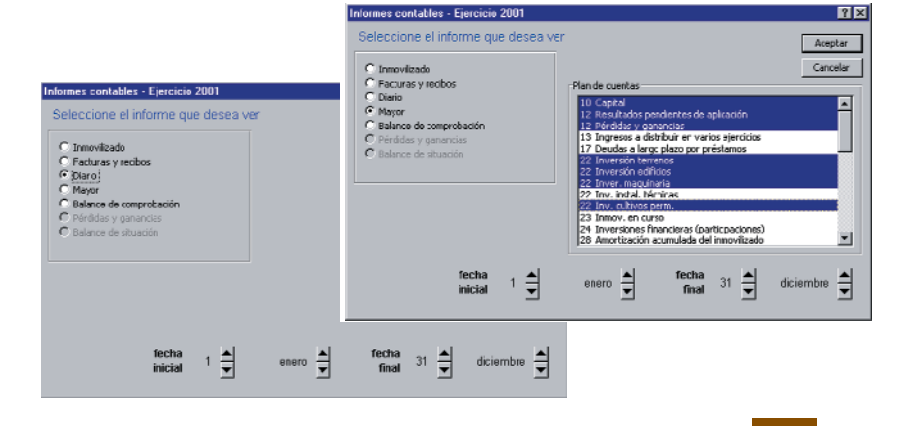

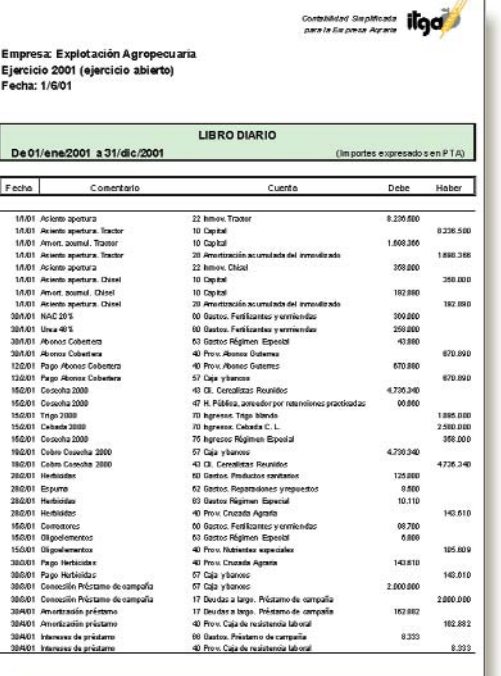

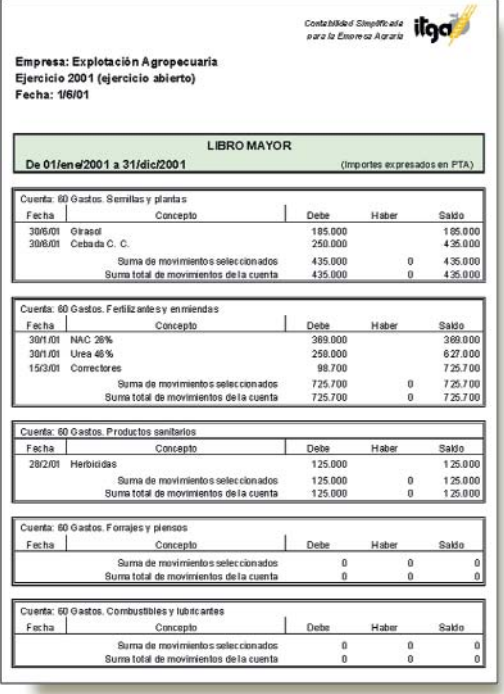

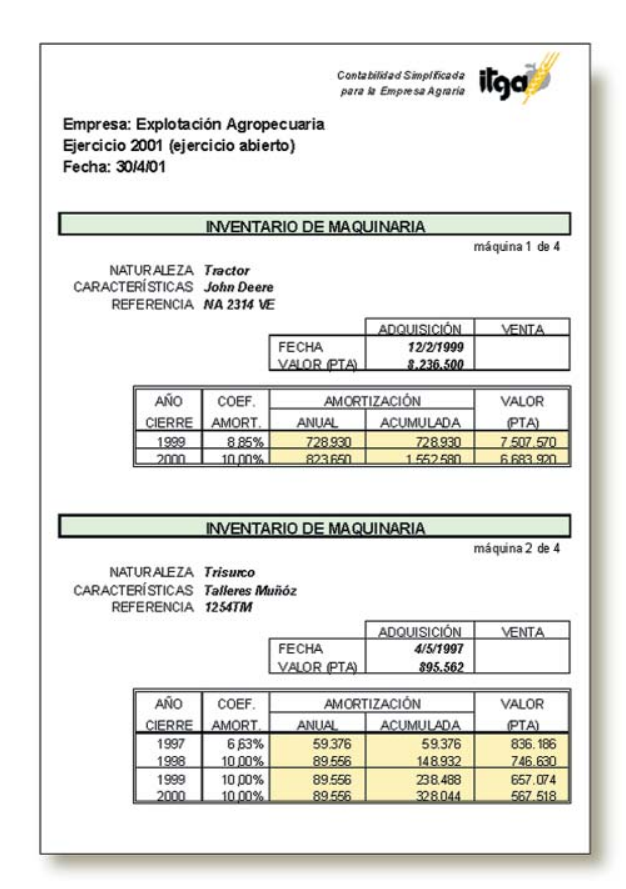

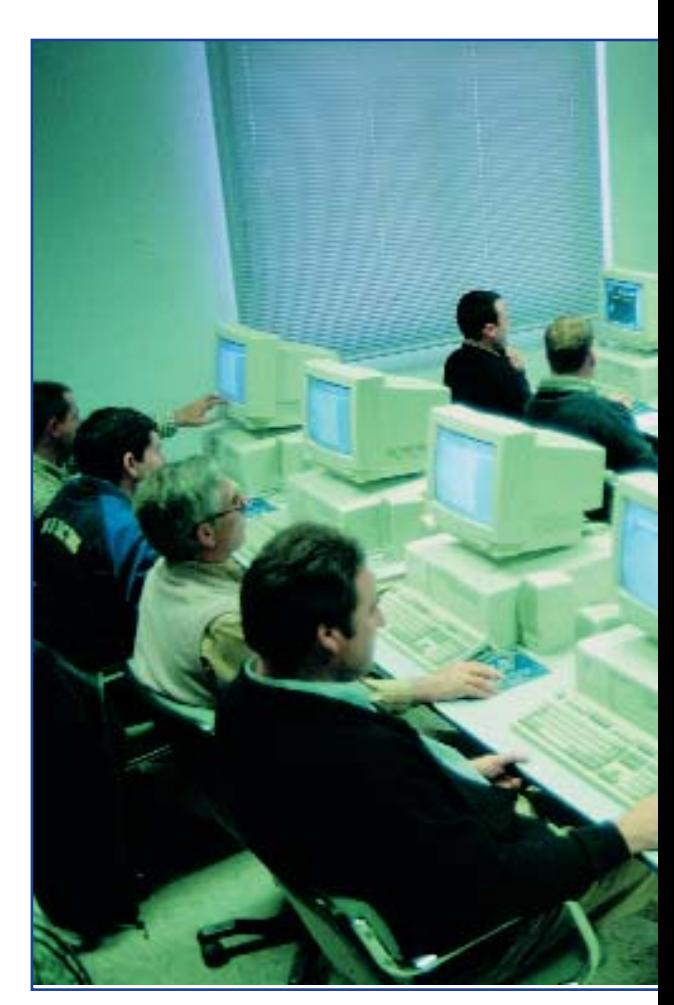

### FUNCIONES B¡SICAS DEL PROGRAMA

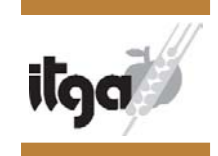

E **l programa "Contabilidad Simplificada para la Empresa Agraria" es multiempresa, es decir, permite llevar la contabilidad de más de una empresa de forma diferenciada.**

**Se puede hacer copias de seguridad en disquete desde el formulario.** 

**El periodo contable fijo va del 1 de enero al 31 de diciembre de cada ejercicio económico.**

**Trabaja en Pesetas y Euros.**

**El plan de cuentas lo crea el usuario a su gusto desde el menú "mantenimiento de ficheros" o desde el detalle de facturas o recibos. Originariamente, el programa lleva un pequeño plan de cuentas por defecto. Funciona con nombres de cuenta y no con números de cuenta, lo que hace más sencillo su uso.**

**Los informes, antes de ser impresos, se visualizan en pantalla para su comprobación. Si es aceptado por el usuario, el informe se imprime desde el mismo documento.**

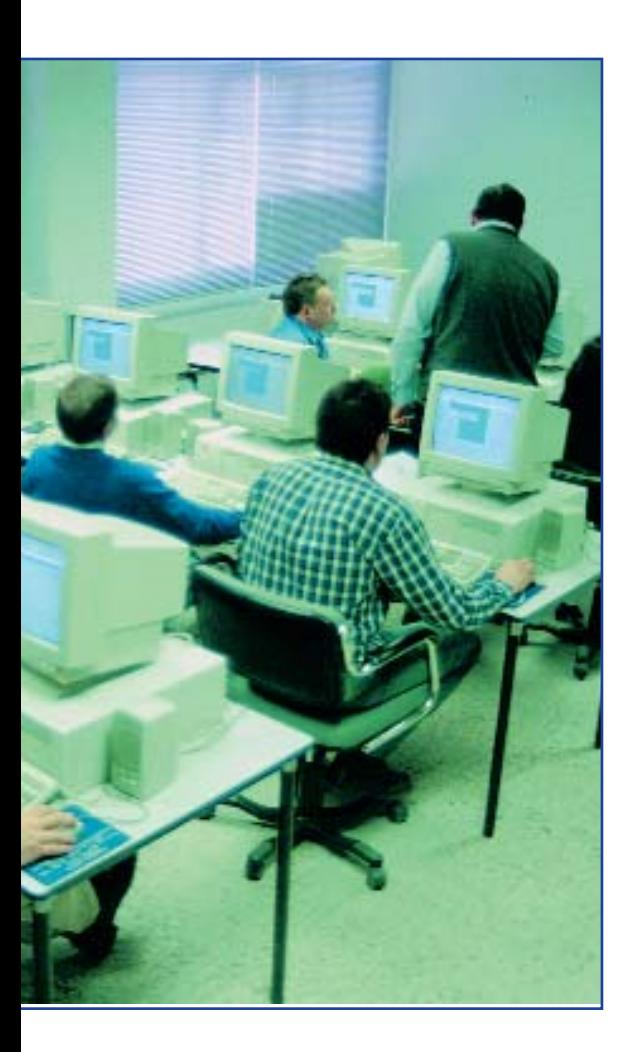

## REQUISITOS DEL SISTEMA.

**La configuración mínima para la instalación de "Contabilidad Simplificada para la Empresa Agraria" es la siguiente:**

**PC con procesador Pentium 100 MHz o superior.**

**Sistema operativo Microsoft Windows 95, 98, NT ó 2000.**

**16 Mb de memoria RAM.**

**Hoja de cálculo Microsoft Excel 5.0, 97 ó 2000.**

**Unidad lectora de CD ROM.**

# **ATENCION AGRICULTOR**

Se están produciendo en diferentes regiones españolas graves problemas causados por el VIRUS TSWV o del BRONCEADO:

- **numero en cultivos hortícolas**, entre ellos algunos de gran importancia en Navarra como la alcachofa, el tomate, pimiento, judía, haba, lechuga, coliflor, patata, melón, pepino, etc.
- $\blacksquare$  y en cultivos ornamentales, como por ejemplo: alegría, begonia, calceolaria, dalia, fuschia, gerbera, gladiolo, poinsetia, prímula, saintpaulia, tagetes, verbena, etc.

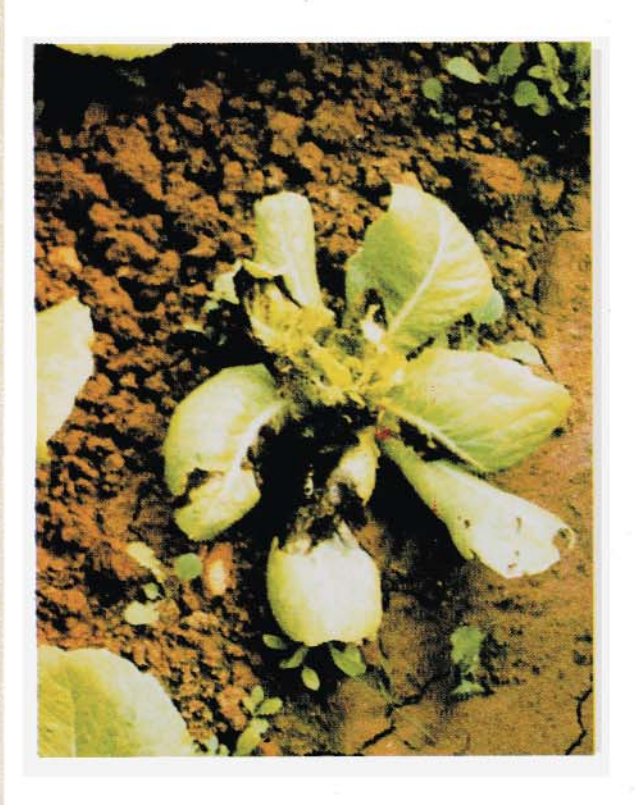

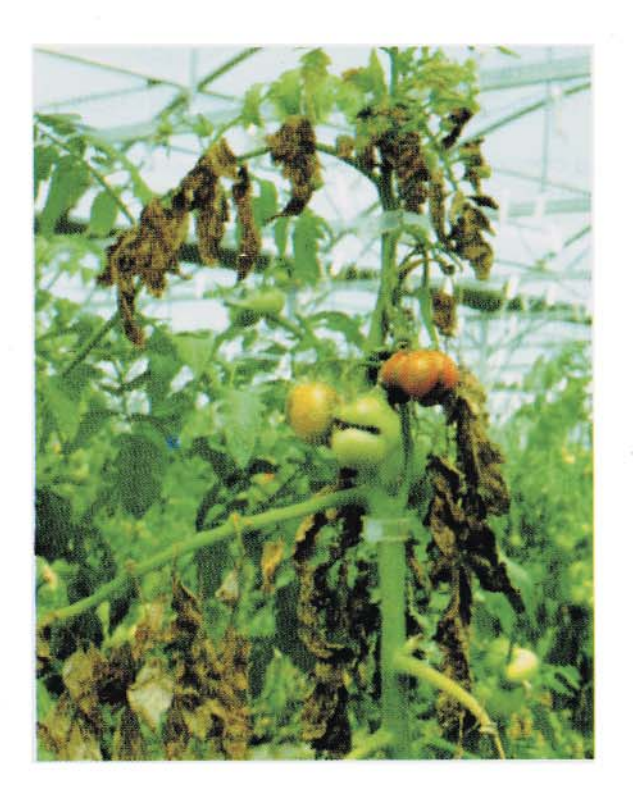

- SE ACONSEJA, por ello, para las próximas plantaciones y como medida de máxima seguridad:
	- No traer plantas de zonas ya contaminadas por el virus TSWV (Virus del bronceado).
	- Utilizar material vegetal procedente de semilleros de Navarra o con garantía sanitaria.

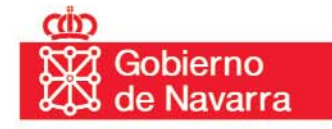